**كیفیة طلب تقییم**

یمكنك طلب تقییم من خلال إكمال نموذج طلب تقییم المشاركة المنصفة Form Request Evaluation EP. النموذج موجز ویطلب معلومات الاتصال بالطالب ومعلومات أساسیة حول الطالب ومعلومات الاتصال بالمدرسة غیر العامة.

یمكن إكمال النموذج عبر الإنترنت أو عبر الھاتف أو شخصیا.

• لإكمال النموذج عبر الإنترنت، قم بزیارة

بمسح قم أوhttps://tinyurl.com/EPEvaluationRequest رمز الاستجابة السریعة code QR على الیسار.

> یمكن تحدید أقرب مدرسة تابعة للمنطقة التعلیمیة في فیلادلفیا SDP من خلال زیارة الباحث عن المدرسة على الموقع https://tinyurl.com/SDPSchoolFinder أو

- للإكمال عبر الھاتف، اتصل بالوحدة المتوسطة في مقاطعة فیلادلفیا (26 IU (التي تشرف على التقییمات نیابة عن المنطقة التعلیمیة في فیلادلفیا .215-400- 6654
- لإكمال النموذج شخصیا، یمكنك الحصول على نسخة مطبوعة من مدرستك غیر العامة أو زیارة المدرسة التابعة للمنطقة التعلیمیة في فیلادلفیا (SDP (الأقرب لمدرسة التسجیل غیر العامة أو الأقرب لمنزلك، إذا كنت مقیما في فیلادلفیا.

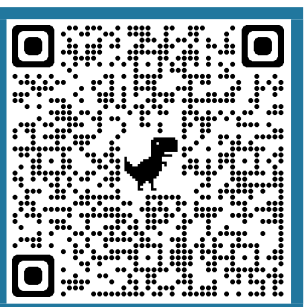

[OSSEquitableParticipation-request@philasd.org](mailto:OSSEquitableParticipation-request@philasd.org) https://www.philasd.org/specializedservic

مسح رمز QR إلى الیسار

## **ماذا بعد ذلك؟**

- الوحدة المتوسطة في مقاطعة فیلادلفیا 26 IU ستؤكد أن الطالب یحضر مدرسة خاصة في مقاطعة فیلادلفیا.
- إذا كان الطفل یدرس في مدرسة خاصة خارج مقاطعة فیلادلفیا، فستقوم الوحدة المتوسطة 26 IU بتوجیھ ولي الأمر/ الوصي لمناقشة المشكلة مع مدرستھم الخاصة أو الوحدة المتوسطة IU التي تغطي المنطقة الجغرافیة لمدرستھم الخاصة.
	- يجب أن يتوقع الأهل/الأوصياء أن يسمعوا رداً من الوحدة المتوسطة في مقاطعة فیلادلفیا 26 IU أو ممن ینوب عنھا المتعاقد معھ خلال 10 أیام من تاریخ الطلب.

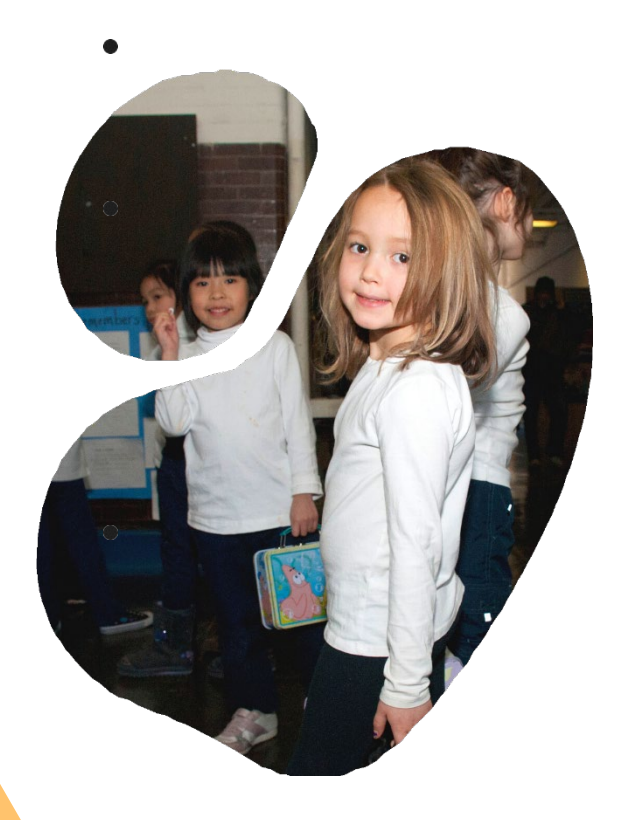

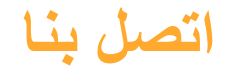

440 N Broad St, Second Floor Philadelphia, PA 19130 215-400-6654

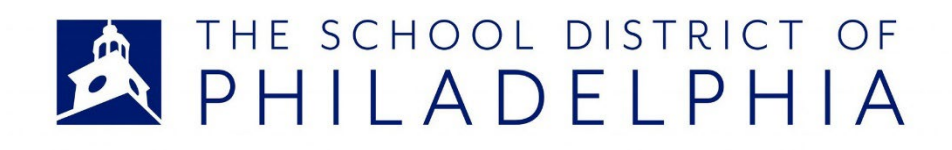

## **المشاركة المنصفة**

تقییم IDEA للأطفال الذین یتم وضعھم بواسطة أولیاء الأمور في مدرسة خاصة

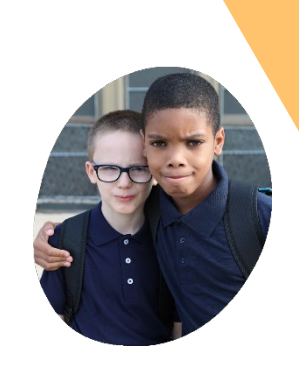

امسح باستخدام جھاز ذكي

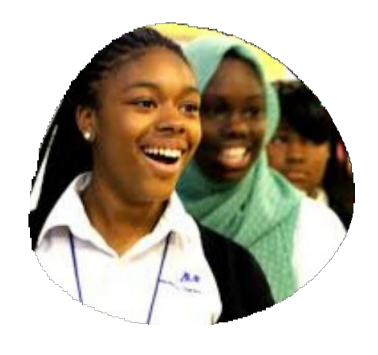

للوصول إلى نموذج طلب تقییم EPالمشاركة المنصفة Evaluation Request Form

امسح باستخدام جھازك الذكي للوصول إلى أداة البحث عن مدرسة بالمنطقة التعلیمیة في فیلادلفیا SDP

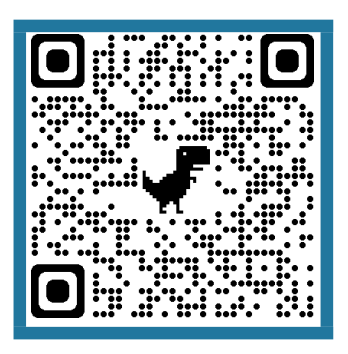